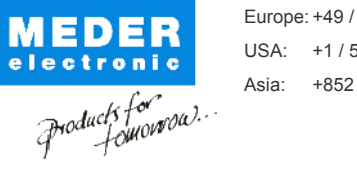

Asia: +852 / 2955 1682

Europe: +49 / 7731 8399 0 | Email: info@meder.com USA: +1 / 508 295 0771 | Email: salesusa@meder.com Email: salesasia@meder.com

Item No.: 3305172671 Item:

**SIL05-1A72-71DHR** 

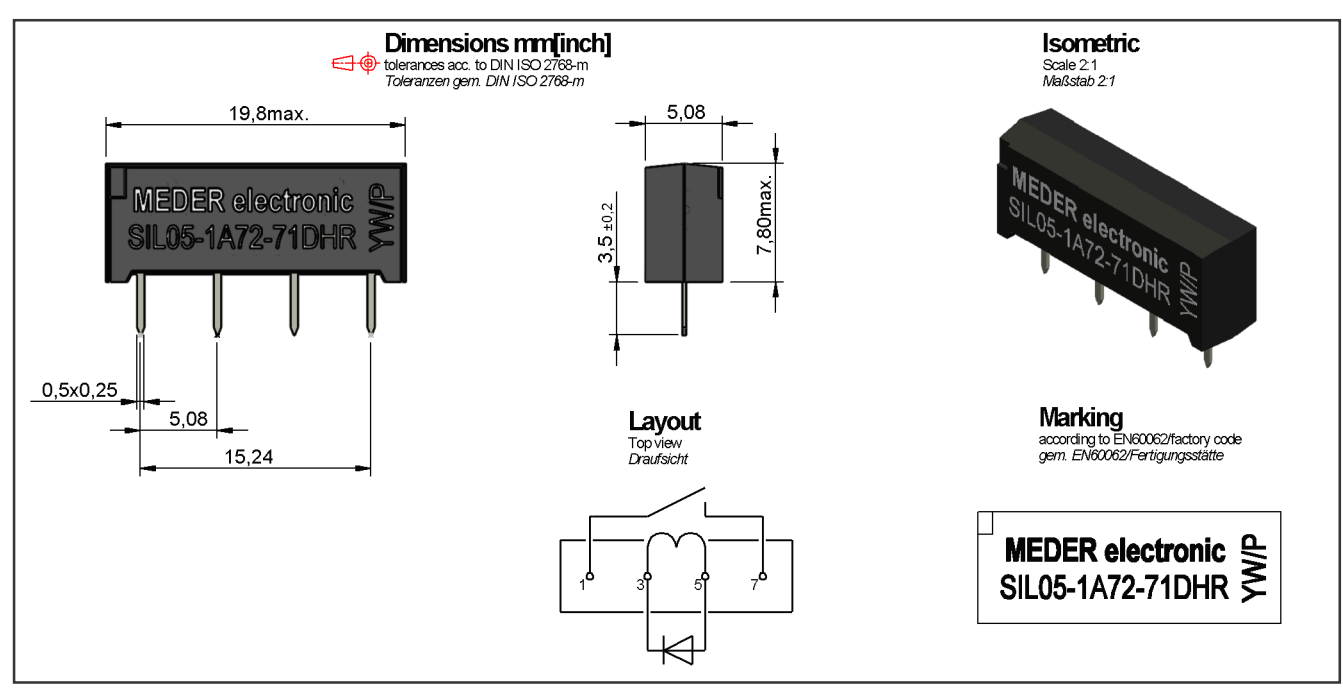

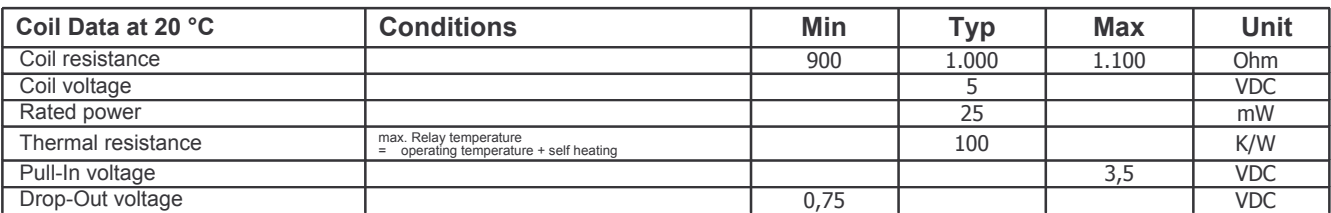

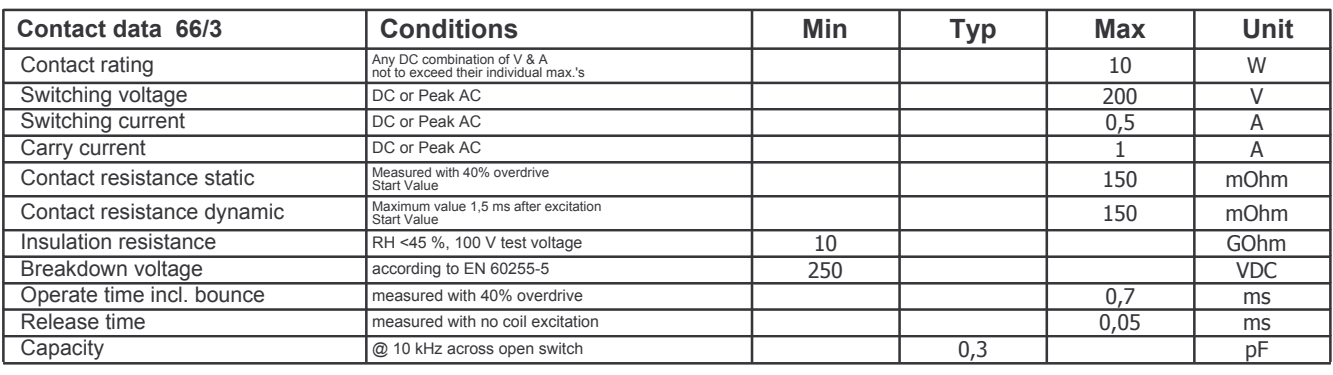

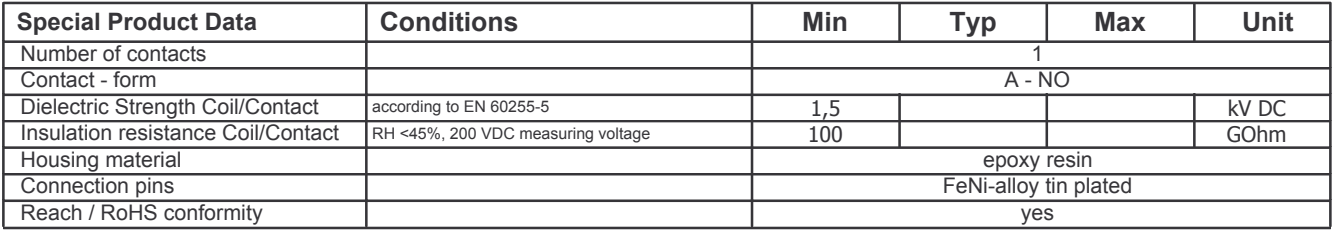

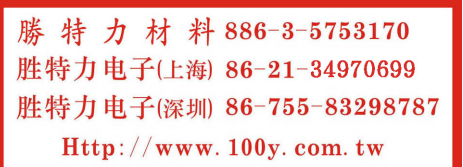

Modifications in the sense of technical progress are reserved

SCHELLHORN

Designed at: 10.03.04 Designed by:

Approval at: Approval at: 12.07.11 Approval by: 18.09.12 Approval by:

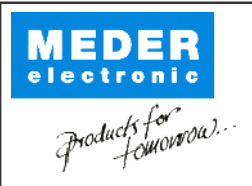

Packaging

Europe: +49 / 7731 8399 0 | Email: info@meder.com USA: +1 / 508 295 0771 | Email: salesusa@meder.com Asia: +852 / 2955 1682 | Email: salesasia@meder.com

Item No.: 3305172671 Item:

**SIL05-1A72-71DHR** 

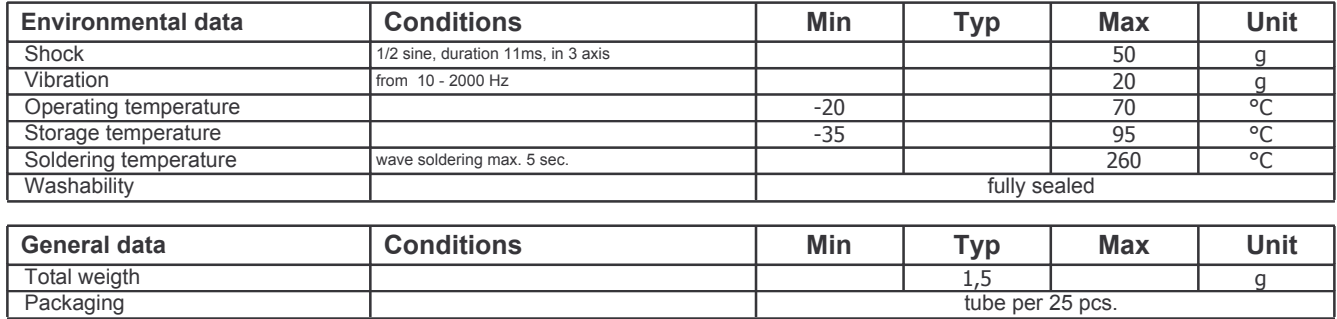

勝特力材料886-3-5753170 胜特力电子(上海) 86-21-34970699 胜特力电子(深圳) 86-755-83298787 Http://www.100y.com.tw